## **I DK Model 2 series**

### Introduction

The newest generation of Laser distance measurement modules offers measuring ranges from 30 up to 100 meters. The LDK Model 2 series are compact units with small dimensions: only 37.5 x 45.3 x 19.2 mm. They are designed for users to easily connect the Laser measurement unit to a PC or an MCU through RS232 communication (UART TTL). A Bluetooth option is also available, please refer to the Egismos Laser Distance measuring BT-series. The unit has a 1mm resolution and an accuracy of  $\pm 3.0$ mm along with a high sampling rate (up to 10 samples / second)

The typical UART output uses a serial RS232 with standard communication transmission protocol, which is the most common Fig. 1 configuration for PC serial communications today. The common line speed has a Baud Rate of 9600.

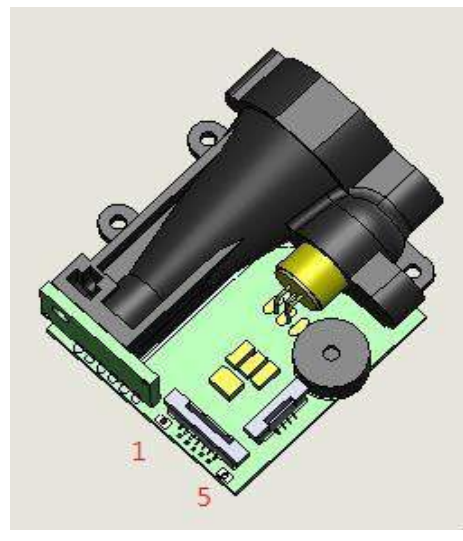

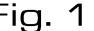

#### **Features**

- \* Distance measuring capacity.
- \* RS-232 serial port connectivity.
- \* Compact dimensions: 37.5 x 45.3 x 19.2 mm.
- \* option Bluetooth module for wireless applications

### **Product Code of Product**

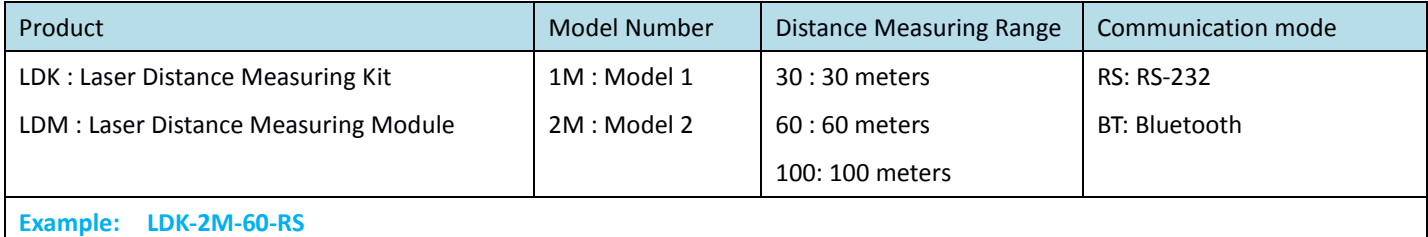

www.eqismos.com tel:+1-360-3893347 sales@egismos.com

# **EGISMOS**

### Specifications [T=25°C]

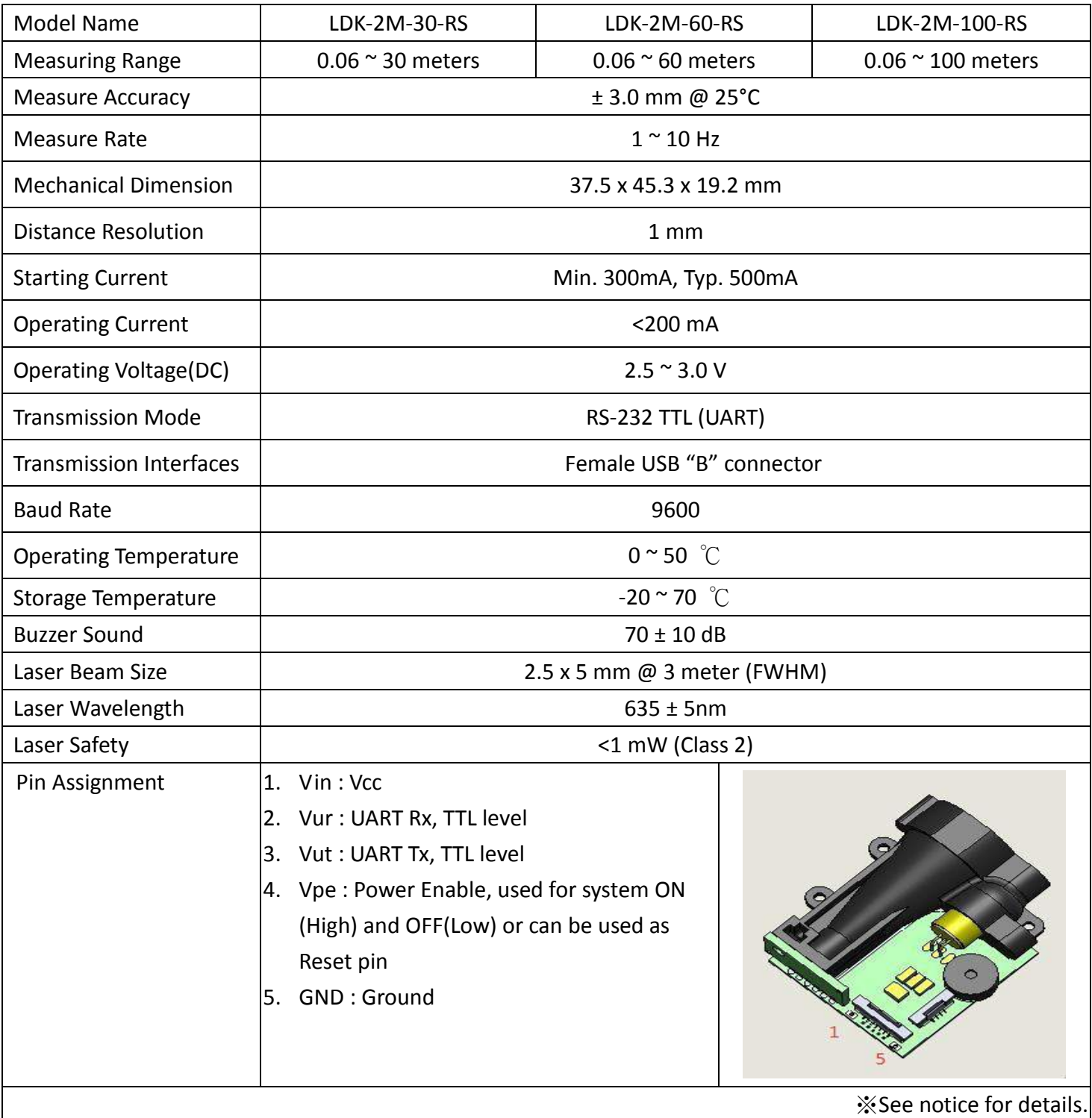

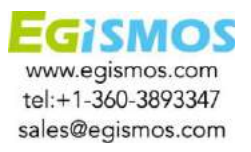

# **GISMOS**

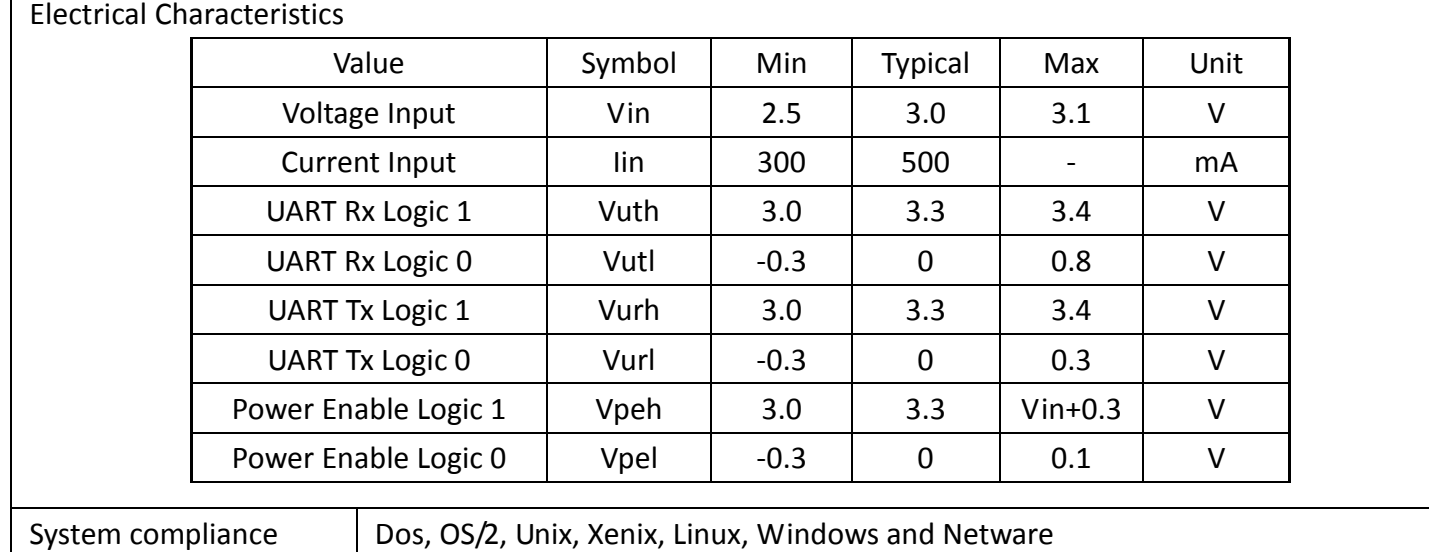

### Connection

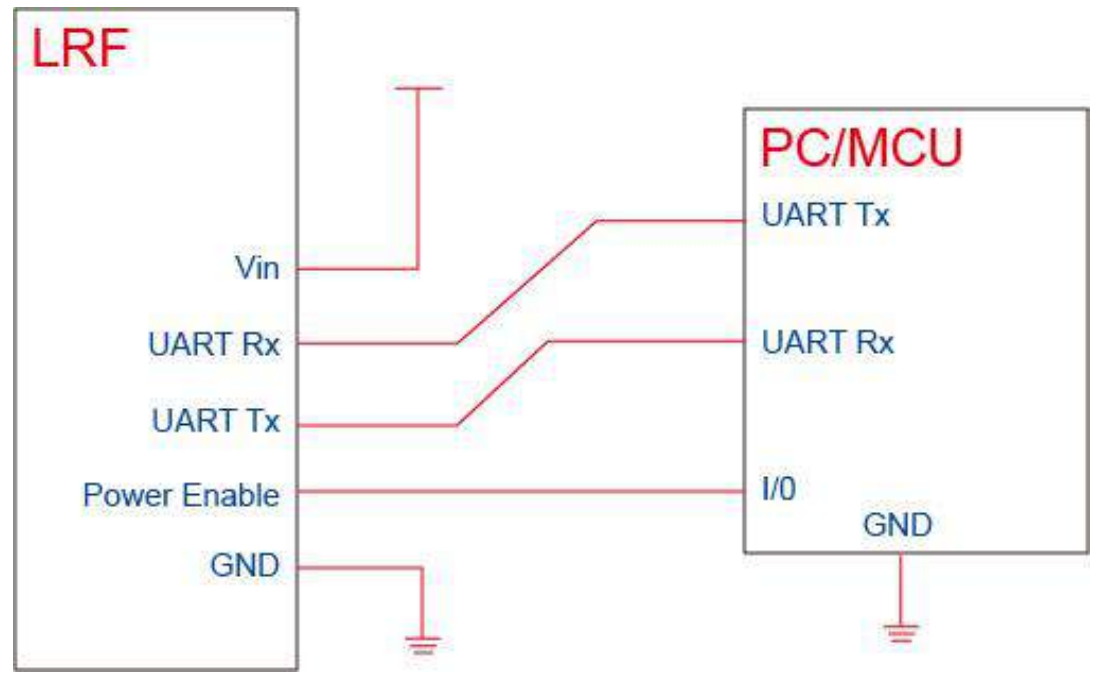

Fig. 2

### **Note**

Users should check their OS version (Operating System) to confirm that RS232 data transmission is available.

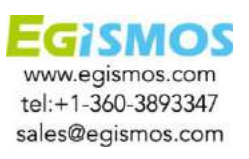

# GISMOS Laser Distance Measuring Kit Model 2 series

### ommunication Format

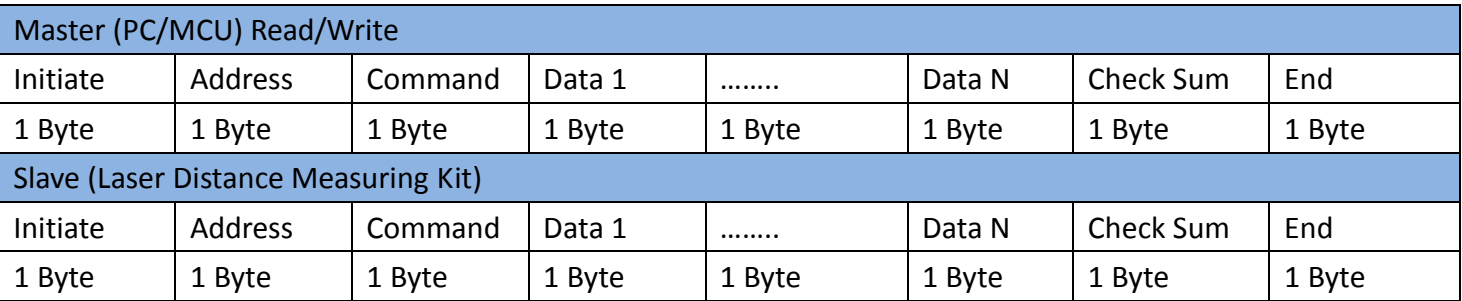

Initiate: 0xAA

End: 0xA8

Address: 0 is the master, 1-127 are the slave/devices on the Bus.

The master can communicate with all the slave devices on the Bus

Data: Some commands may have no response

CheckSum: Only Bit 7 to avoid conflict with Initiate or End. The highest level is set at 0.

CheckSum =(Address+Command+Data 1+…+Data n)& 0x7F.

### Commands

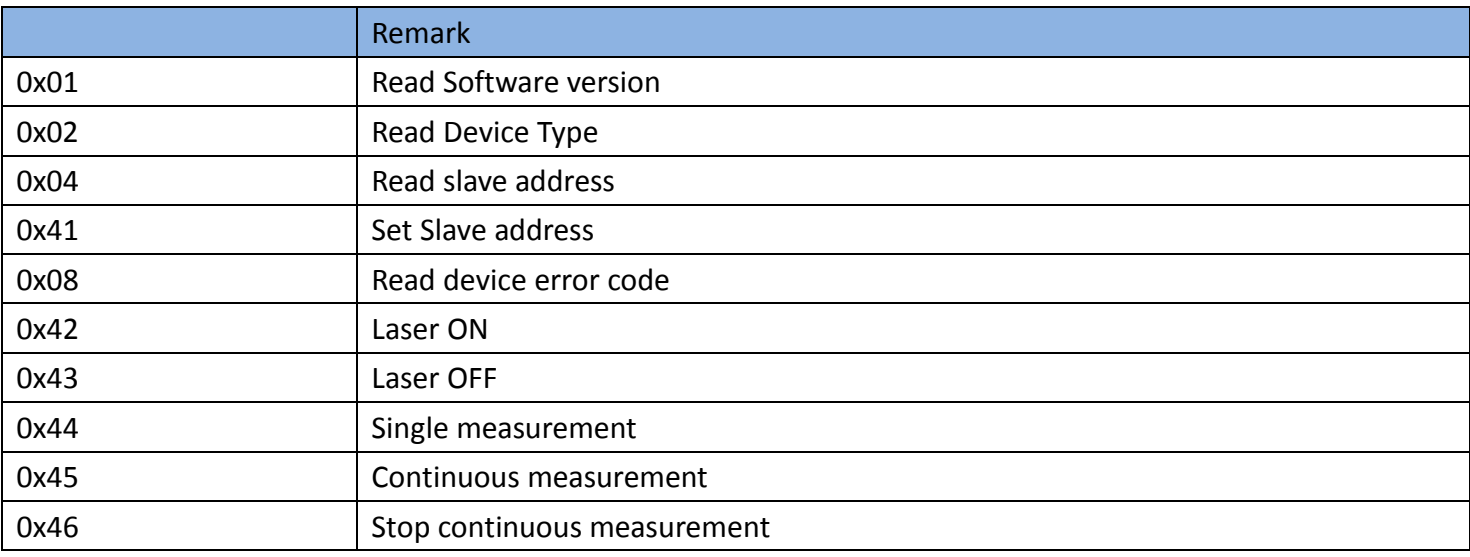

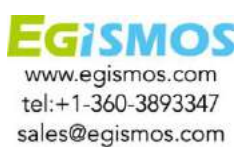

Laser Distance Measuring Kit Model 2 series

Commands details (Set slave as 0x01)

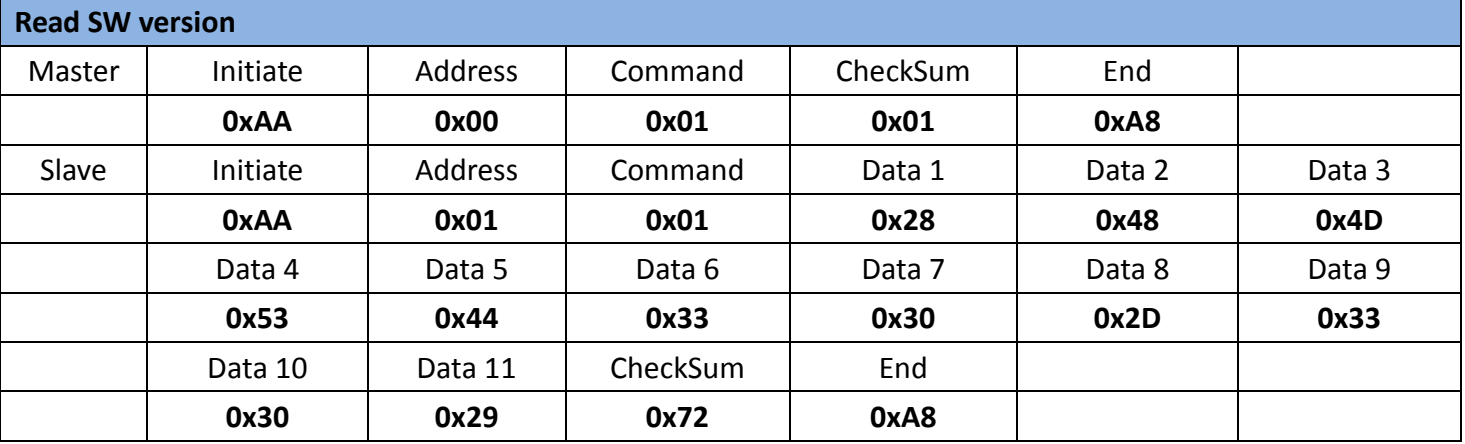

※Slave response Version hex display (HMSD30-30),The corresponding model is LDK-2M-30-RS.

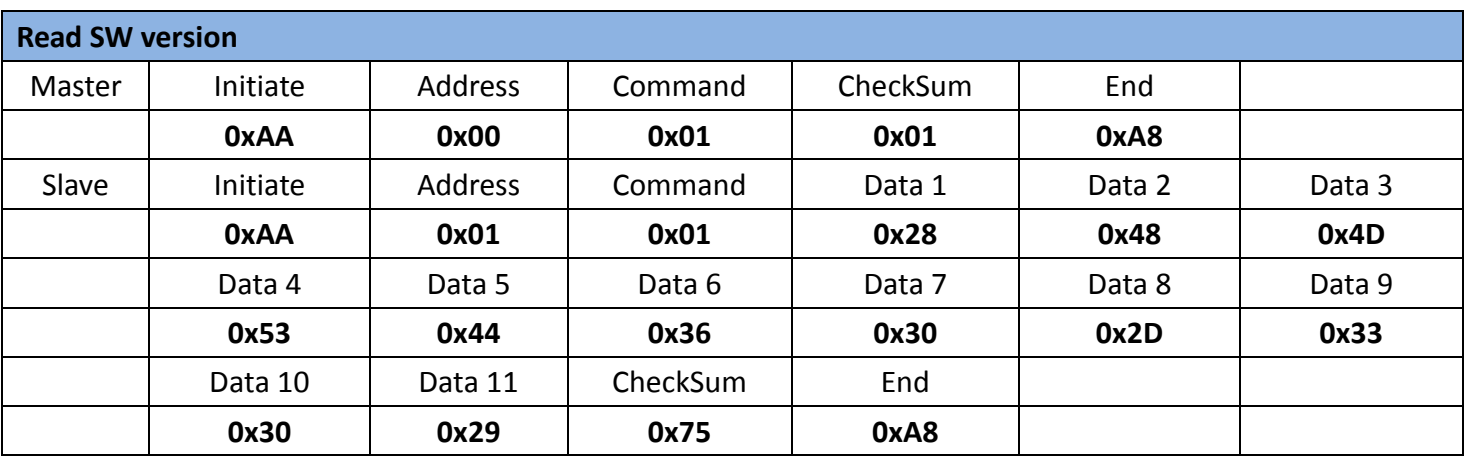

※Slave response Version hex display (HMSD60-30), The corresponding model is LDK-2M-60-RS.

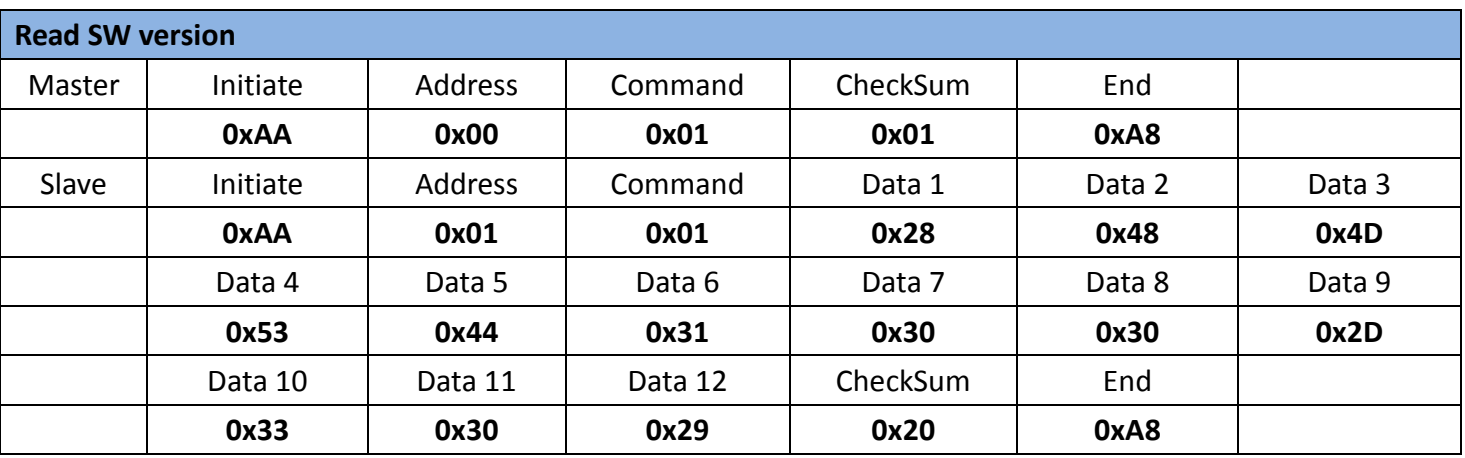

※Slave response Version hex display (HMSD100-30), The corresponding model is LDK-2M-100-RS.

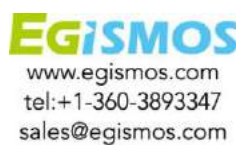

## **FISMOS**

#### Laser Distance Measuring Kit Model 2 series

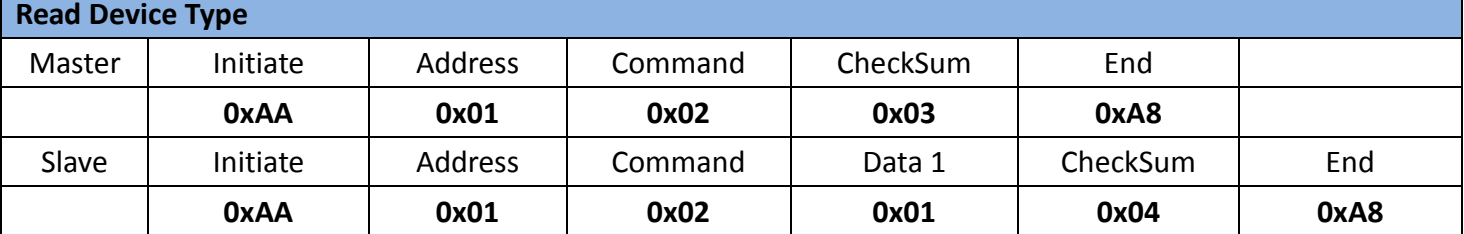

※Slave response: Device type is LFR

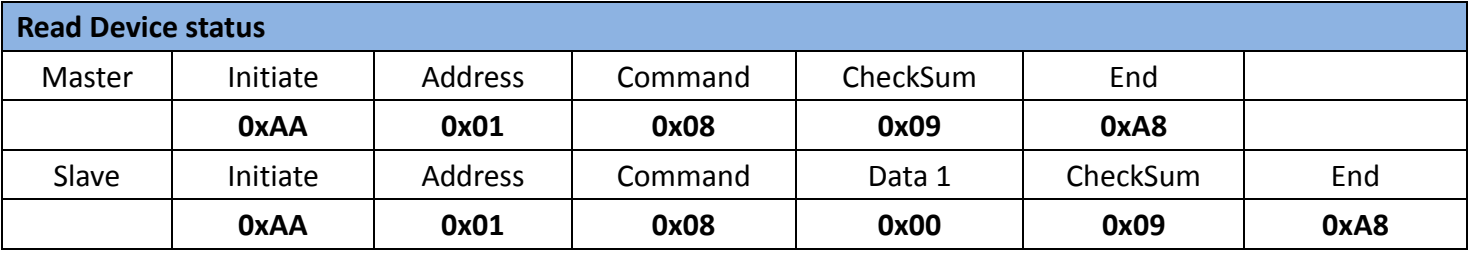

※Slave response: 0x00 as Not ready yet; 0x01 as Standby; 0x31 as Error.

When an error message is displayed, we suggest to the user to reset the system by following the procedure below: set the Power Enable pin level low for 200ms and then back high, and check if the system works. If not, please contact Egismos for further service.

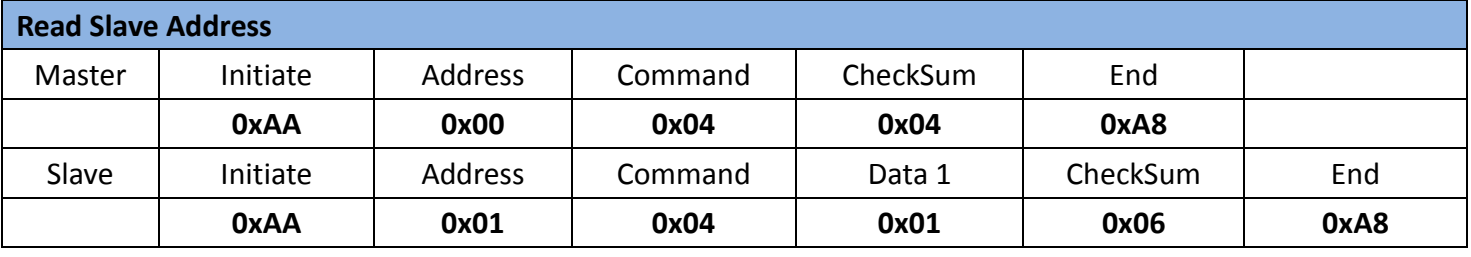

※Slave response: Address is 0x01

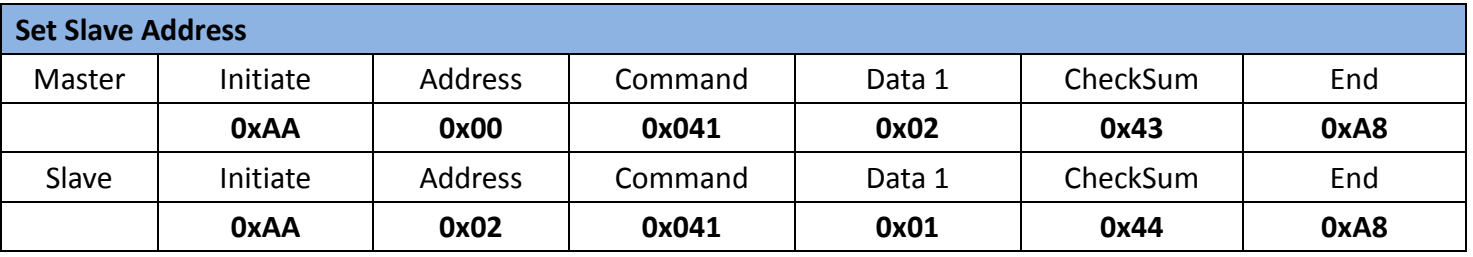

※Master command: Set slave Address as 0x02; Slave response: 1-Success, 0-Failed

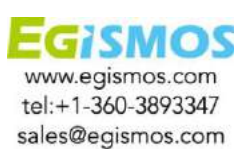

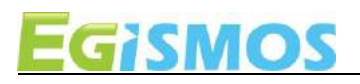

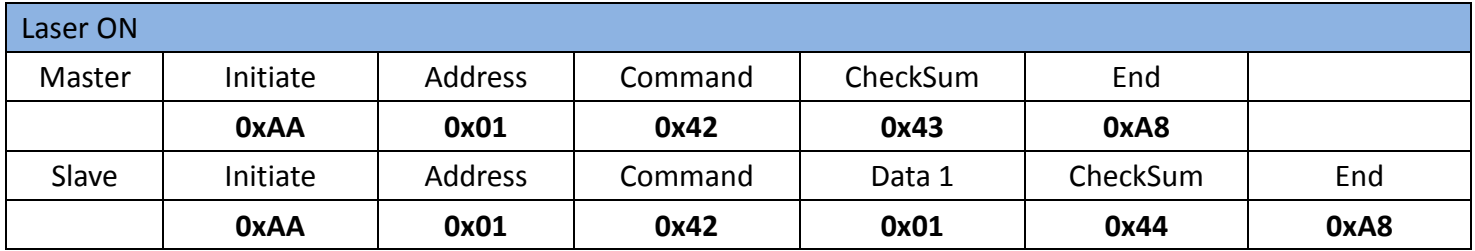

※This Command is for user to easily aim at the target, but is not a necessary procedure for the

measurement

※Slave response: 1-Success, 0-failed

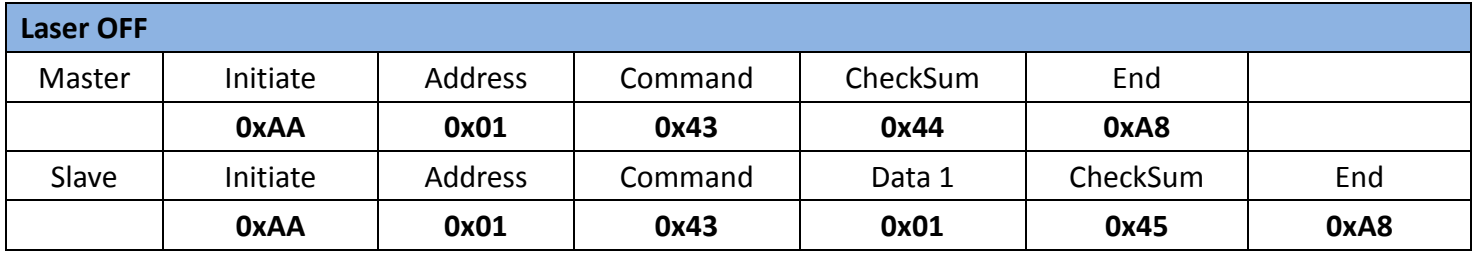

※Slave response: 1-Success, 0-failed

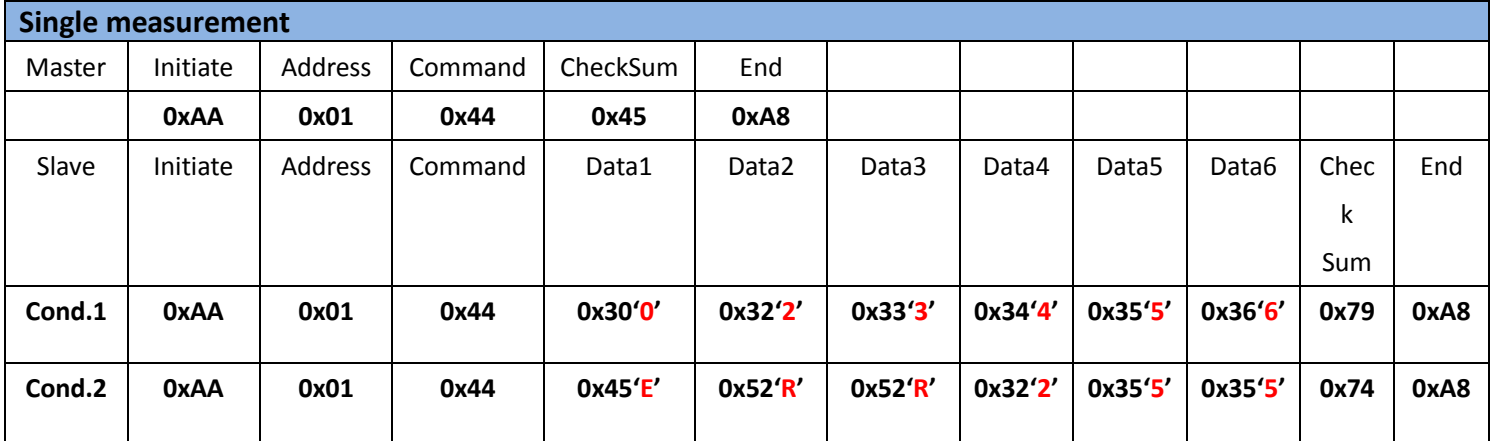

※1. Slave response: Data Byte coding with ASCII.

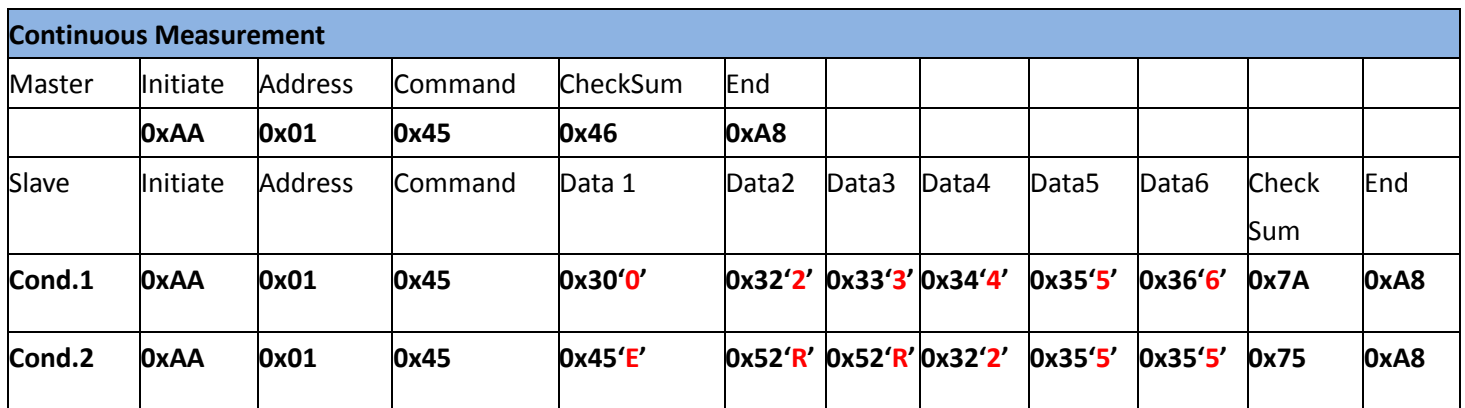

**EGISMOS** www.egismos.com tel:+1-360-3893347 sales@egismos.com

# **MOS**

### Laser Distance Measuring Kit Model 2 series

※The Continuous measurement command allows the Laser Distance Measuring kit to feedback measurement data continuously.

There are 2 ways to stop the continuous mode: 1. STOP Continuous measurement command, and 2: Level Low the supply power, such as system OFF.

※The slave response is shown above.

**For example: If the measuring distance is 23.456mm, Data will be shown as above Cond.1;** 

**but if the system fails, the error code will be 255, the response data will be shown as Cond. 2, other error codes will display "ERRxxx".**

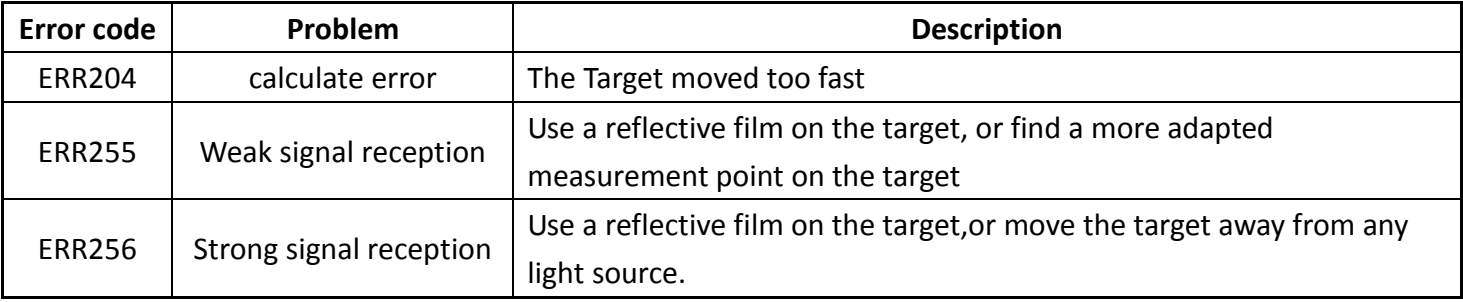

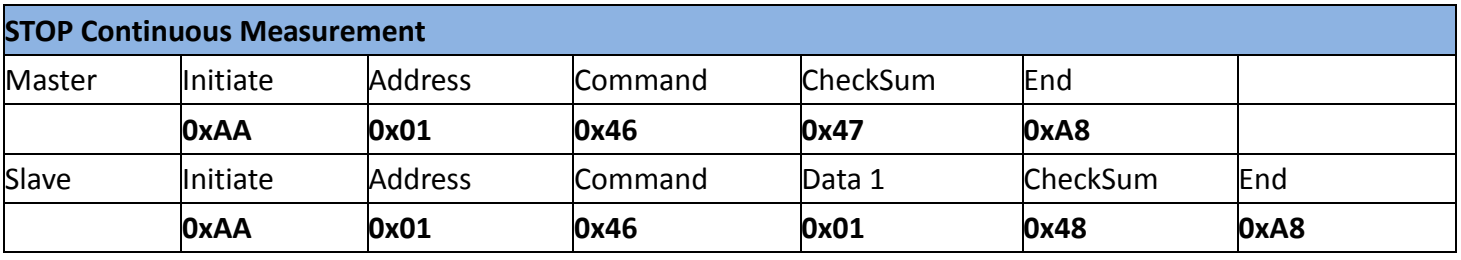

※Slave response: 1-Success, 0-failed

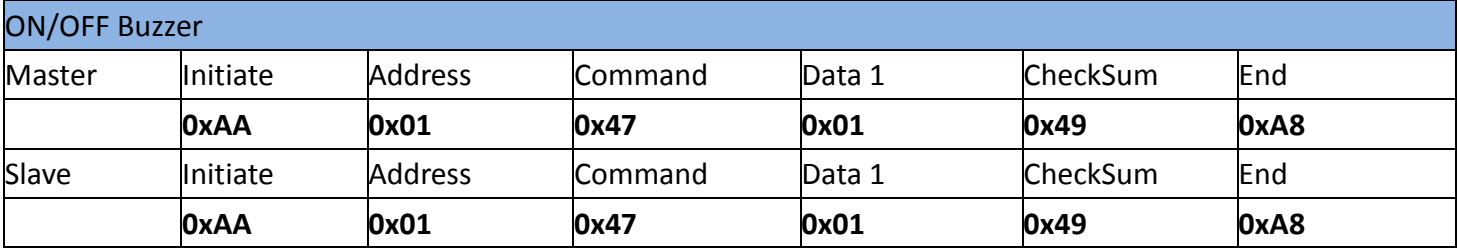

※Users can use this command to turn ON or OFF the Buzzer on the Laser Distance measuring kit by sending 0 for OFF or 1 for ON . The example above shows a command to turn the Buzzer ON, and Slave response is: 1-Success, 0-failed.

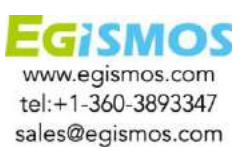

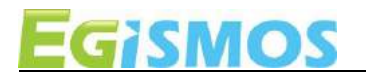

### **Notice**

- User should always remember to turn OFF the power of the Laser Distance Measuring Kit when the measurement is complete, as keeping the power on might reduce the life-time of the Laser and of the light receiving element inside the Laser Distance Measuring Kit.
- Resistors of a few hundred Ohm are preferentially added between the pins UART Rx, UART Tx and the user's MCU in order to limit the voltage discrepancy between the two systems that would lead to current loss.
- **3.** Measure Accuracy  $\pm$  3.0 mm @ 25°C, room environment. The outdoor measurement accuracy can be roughly calculated using the following formula. Accuracy reference ( $mm$ ) = (L-20) x C x 0.3 +2 L: measure distance ( M), C: constant=1
- 4. The measure rate changes automatically based on reflectance and environmental conditions.
- Continuous testing at low temperatures(0℃) should not exceed 30 minutes.
- Measurement targets should avoid direct light exposure.

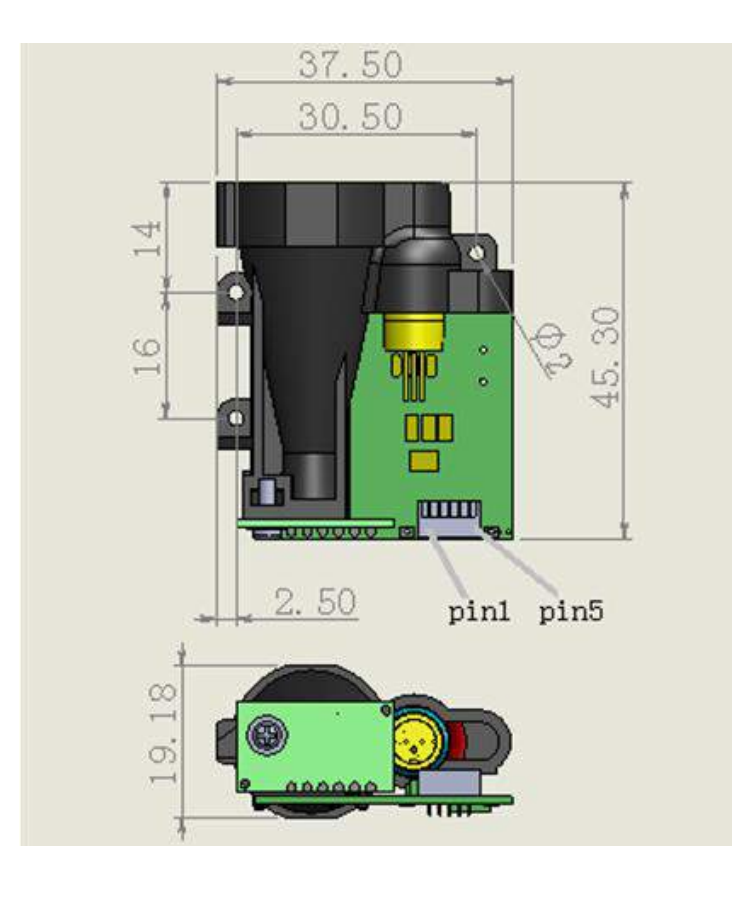

### **Dimensions**

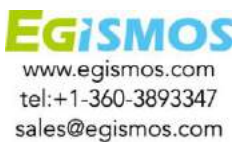